# **Collection Inventory**

- Define scanning areas
- Scan areas and upload files
- Run reports
- Pull/Fix errors
- Search for missing

#### Define scanning areas

**Inventory scanning** is our way of:

- making sure all of the books are in order
- identifying which books were lost/stolen
- identifying problematic records
- finding books that were misshelved long ago and lost in the sea of books

#### Some common errors that we find:

- Mismatch between call number in the system and on the spine label
- Materials that are still checked out
- Materials that were supposed to be pulled/discarded
- Materials that we couldn't find and are labeled as missing or lost
- Materials that were never cataloged when the library went digital
- Barcodes linked to the wrong record

| Range 🔻 Sections | <ul> <li>Start Call #</li> </ul> | ▼ End Call #               | Scanned 🔻   | Shelf List (web) | Pull/Order List (Web) | Total Barcodes (Web) | # Out of Order (Web) | # Pulls (Web) 🔻 | Shelf Report Run (Alma) 🔻 | # 3s (and 5s?) to Alma Pull tab | # Missings Added to Range S | iet 🔻 |
|------------------|----------------------------------|----------------------------|-------------|------------------|-----------------------|----------------------|----------------------|-----------------|---------------------------|---------------------------------|-----------------------------|-------|
| 44 13 to 24      | F 1030.7 B55X 2000               | F 1057 A84                 | Finished    | Yes              | Printed               | 1139                 | 228                  |                 | Yes                       |                                 | 1 176 (REVIEW?)             |       |
| 45 1 to 14       | F 1057 C29                       | F 1230 T485X 1993          | Finished    | Yes              | Printed               | 2689                 | 269                  | 11              | Yes                       |                                 | 25                          | 190   |
| 46 1 to 14       | F 1230 T487 2000                 | F 1410 C727 2008           | Finished    | Yes              | Printed               | 2565                 | 195                  | 12              | Yes                       |                                 | 9                           | 82    |
| 47 1 to 12       | F 1410 C747 1998                 | F 1446 B54 2007            | Finished    | Yes              | Printed               |                      |                      |                 | Yes                       |                                 | 8                           | 67    |
| 48 1 to 14       | F 1445 G19 1929                  | F 1938.5 D538 2012 T.3 V.6 | Finished    | Yes              | Printed               | 3059                 | 343                  | 22              | Yes                       |                                 | 6                           | 141   |
| 49 1 to 7        | F 1938.5 E73X 1989               | F 2201 N38X 1967           | Finished    | Yes              | Printed               | 1582                 | 181                  | . 15            | Yes                       |                                 | 2                           | 33    |
| 49 8 to 14       | F 2201 N38X 1968                 | F 2281 A6 M65 V.2          | In Progress |                  |                       |                      |                      |                 |                           |                                 |                             |       |
| 50 1 to 14       | F 2281 A79 C66 2003              | F 2536 C77 1972 V.2        | Finished    | Yes              | Printed               | 2462                 | 205                  | 8               | Yes                       |                                 | 7                           | 35    |
| 51 1 to 12       | F 2536 C77 1972 V.3              | F 2646 C86 1957 V.5        | In Progress |                  |                       |                      |                      |                 |                           |                                 |                             |       |
| 52 1 to 14       | F 2646 C87 1951 V.1              | F 2846.3 R7 K64X           | In Progress |                  |                       | 2341                 |                      |                 |                           |                                 |                             |       |
| 53 1 to 14       | F 2846.3 R7 L3                   | F 3431 V265 V.1            |             |                  |                       |                      |                      |                 |                           |                                 |                             |       |
| 54 1 to 14       | F 3431 V.265 V.1                 | G 227 15 2003              |             |                  |                       |                      |                      |                 |                           |                                 |                             |       |
| 55 1 to 12       | G 240 H2 1907 V.1                | GB 1225 M4 H5              | Finished    | Yes              | Printed               | 2742                 | 335                  | 50              | Yes                       |                                 | 13                          | 115   |
| 56 1 to 14       | GB 1225 M7 A7X                   | GN 2 A27 V.28 PT. 1        | Finished    | Yes              | Printed               | 2852                 | 194                  | 25              | Yes                       |                                 | 13                          | 81    |
| 57 1 to 14       | GN 2 A27 V.29 PT. 1              | GN 360 A2 B32              | In Progress | ;                |                       |                      |                      |                 |                           |                                 |                             |       |
| 58 1 to 14       | GN 360 A32 1988                  | GN 741 185 1989            | Finished    | Not yet          |                       |                      |                      |                 |                           |                                 |                             |       |
| 59 1 to 12       | GN 741 N66                       | GR 830 D7 J523 2012        | Finished    | Yes              | Printed               | 959                  | 206                  | i 34            | Yes                       |                                 | 11                          | 63    |
| 60 1 to 14       | GR 830 D7 F6 C.2                 | GV 854.9 C7 C33            | Finished    | Yes              | Printed               | 1748                 | 341                  | . 96            | Yes                       |                                 | 30                          | 204   |
| 61 1 to 14       | GV 854.9 C7 R44X                 | H 61 C67                   | Finished    | Yes              | Printed               | 3364                 | 370                  | 65              | Yes                       |                                 | 62                          | 139   |
| 62 1 to 24       | H 61 C6793 1992                  | HA1713.A735                | Finished    | Yes              | Printed               | 5554                 | 1158                 | 403             | Yes                       |                                 | 45                          | 190   |
| 63 1 to 26       | HA1713.A735                      | HB 144 V443X 1996          | Finished    | Yes              |                       | 13276                | 1121                 | . 2121          | Yes                       |                                 | 15                          | 1157  |
| 64 1 to 26       | HB 144 W46 2010                  | HC 51R67                   | Finished    | Yes              |                       | 5984                 | 552                  | 38              | Yes                       |                                 | 40                          | 295   |

#### Scan areas and upload files

| Date | Time     | Time       | Name          | Call number of             |                   |
|------|----------|------------|---------------|----------------------------|-------------------|
|      | Started  | Finished   |               | last <u>book</u> scanned   | barcode scanned   |
|      | S        | TART at RA | ANGE 14 SECTI | ON <u>3 HV</u> 14 P263 19  |                   |
|      |          |            |               |                            |                   |
|      |          |            |               |                            |                   |
|      |          |            |               |                            |                   |
|      |          |            |               |                            |                   |
|      |          |            |               |                            |                   |
|      |          |            |               |                            |                   |
|      |          |            |               |                            |                   |
|      |          |            |               |                            |                   |
|      |          |            |               |                            |                   |
|      |          |            |               |                            |                   |
|      |          |            |               |                            |                   |
|      |          |            |               |                            |                   |
|      |          |            |               |                            |                   |
|      |          |            |               |                            |                   |
|      |          |            |               |                            |                   |
|      |          |            |               |                            |                   |
|      |          |            |               |                            |                   |
|      |          |            |               |                            |                   |
|      |          |            |               |                            |                   |
|      |          |            |               |                            |                   |
|      |          |            |               |                            |                   |
|      |          |            |               |                            |                   |
|      |          |            |               |                            |                   |
|      |          |            |               |                            |                   |
|      |          |            |               |                            |                   |
|      |          |            |               |                            |                   |
|      |          |            |               |                            |                   |
|      |          |            |               |                            |                   |
|      | <u>ر</u> | FOP at RAN | IGE 14 SECTIO | N 12 HV 1003 T46 10        | 962               |
|      | S        | FOP at RAN | IGE 14 SECTIO | N <u>12 HV</u> 1003 T46 19 | 9 <mark>62</mark> |

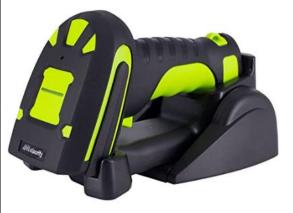

#### Inventory Tracking

## Upload files

| Shelf Report          |                   |                  |          |              | Cancel | Submit |
|-----------------------|-------------------|------------------|----------|--------------|--------|--------|
| Inventory             |                   |                  |          |              |        | ~      |
| Inven                 | tory definition   | 🔵 Range 🔵 Set    |          |              |        |        |
| Library               | University Librar | у -              | Location | * ULIB Books | -      |        |
| Call number<br>type * | Library of Congr  | ess classificati |          |              |        |        |
| From call<br>number * | HC 110 E5 E47 1   | 991              |          |              |        |        |
| To call number *      | HC 192 Q47        |                  |          |              |        |        |
| Select File           | File *            | 197_13.xlss      |          |              | ×      | ~      |
|                       |                   | (25.58 KB)       | Q        |              | -      |        |

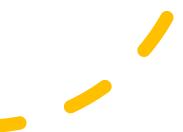

### Pull/Fix errors

| E 97.5 A45X 1975    | History and present   | **OUT OF ORDER**Item Currently Between: E 97.5 A35 1995 & E 97.5 A45X 1975 Move item forward 1 spaces     | 39089001221249 |      |  |
|---------------------|-----------------------|----------------------------------------------------------------------------------------------------|----------------|------|--|
| E 97.5 C64 1993     | American Indian chil  | **OUT OF ORDER**Item Currently Between:E 97 C63 1998 & E 97 D45 1993 Move item forward 36 spaces          | 39089012423354 |      |  |
| E 97.6 C2 P89 1964  | Battlefield and clas  | **OUT OF ORDER**Item Currently Between: E 97.6 C2 P89 1964 & E 97.6 C35 M54 1993 Move item back 2 spaces  |                |      |  |
| 97.6 C2 P89 1964    | Battlefield and clas  | **OUT OF ORDER**Item Currently Between: E 97.6 C2 P89 1964 & E 97.6 C2 P89 1964 Move item forward 1 space | 39089010496980 |      |  |
| E 97.6 C2 P89 1964  | Battlefield and clas  | **OUT OF ORDER**Item Currently Between: E 97.6 B55 C63 2000 & E 97.6 C2 P89 1964 Move item forward 1 spa  |                |      |  |
| E 97.6 M5 M2        | The letters of Eleaz  | **OUT OF ORDER**Item Currently Between:E 97.6 M5 M2 & E 97.6 M5 W62 Move item back 2 spaces               | 39089006284507 |      |  |
| E 97.6 M5 M2        | The letters of Eleaz  | **OUT OF ORDER**Item Currently Between: E 97.6 M5 M2 & E 97.6 M5 M2 Move item forward 1 spaces            | 39089006284499 |      |  |
| E 97.6 M5 M2        | The letters of Eleaz  | **OUT OF ORDER**Item Currently Between: E97.6.F657 D45 2014 & E 97.6 M5 M2 Move item forward 1 spaces     | 39089006284499 |      |  |
| E 98 A7 C54 1977    | Sacred circles : two  | **OUT OF ORDER**Item Currently Between:E 98 A7 C54 1977 & E 98 A7 C638 Move item back 1 spaces            | 39089025631043 |      |  |
| E 98 A7 C54 1977    | Sacred circles : two  | **OUT OF ORDER**Item Currently Between: E 98 A7 C54 & E 98 A7 C54 1977 Move item forward 1 spaces         | 39089006573586 |      |  |
| E 98 A7 F4          | North American India  | **OUT OF ORDER**Item Currently Between: E 98 A7 F44X & E 98 A7 H243 Move item back 1 spaces               | 39089000395069 |      |  |
| E 98 A7 F44X        | The American Indian,  | **OUT OF ORDER**Item Currently Between:E 98 A7 E95 2 & E 98 A7 F4 Move item forward 1 spaces              | 39089000197564 |      |  |
| E 98 A7 U25         | Indian arts in North  | **OUT OF ORDER** Item Currently Between: E 98 A7 U25 & E 98 A7 W32 1989 Move item back 1 spaces           | 39089010497467 |      |  |
| E 98 A7 U25         | Indian arts in North  | **OUT OF ORDER** Item Currently Between: E 98 A7 S84X 2001 & E 98 A7 U25 Move item forward 1 spaces       | 39089010496972 |      |  |
| E 98 A7 V56 1995    | Masterpieces of Amer  | **OUT OF ORDER** Item Currently Between: E 98 A7 W5 & E 98 A73 G75 2000 Move item back 4 spaces           | 39089012499263 |      |  |
| E 98 C5 R47         | Respect for life; re  | **OUT OF ORDER** Item Currently Between: E 98 C5 R47 & E 98 C6 G74X 1989 Move item back 1 spaces          | 39089018849941 |      |  |
| 98 C5 R47           | Respect for life; re  | **OUT OF ORDER**Item Currently Between:E 98 C5 H3 & E 98 C5 R47 Move item forward 1 spaces                | 39089002243853 |      |  |
| 98 C7 P4            | A history of the Uni  | **OUT OF ORDER**Item Currently Between:E 98 C7 T4 & E 98 C7 W34 1981 Move item back 1 spaces              | 39089006284598 |      |  |
| 98 C7 T4            | Traders of the Weste  | **OUT OF ORDER**Item Currently Between:E98.C7 C65 2014 & E 98 C7 P4 Move item forward 1 spaces            | 39089006284606 |      |  |
| 98 C7 W34 1981      | Galena and aborigina  | **OUT OF ORDER** Item Currently Between: E 98 C7 P4 & Move item back 1 spaces                             | 39089001916731 |      |  |
| 98 C76 D48 2000     | Determining geologic  | **OUT OF ORDER** Item Currently Between: & E98.C79 P38 2013 Move item back 1 spaces                       | 39089018678241 |      |  |
| 98 C79 L36 2007     | Reachable stars : pa  | **OUT OF ORDER**Item Currently Between:E 98 L3 Z991 & E 98 C8 F35X V.1 Move item back 209 spaces          | 39089020233001 |      |  |
| 98.C79 P38 2013     | An archaeology of th  | **OUT OF ORDER** Item Currently Between: E 98 C76 D48 2000 & E 98 C8 P37 1996 Move item forward 209 space | 39089026743979 |      |  |
| 98 C8 F35X V.11     | Pennsylvania Conoy c  | **OUT OF ORDER** Item Currently Between: E 98 C8 F35X V.8 & E 98 L3 L34 1999 Move item back 212 spaces    | 39089006284622 |      |  |
| 98 C9 E8            | Givers of life ; the  | **OUT OF ORDER**Item Currently Between:E 98 C9 E8 & E98.C9 K73 1963 Move item back 1 spaces               | 39089006403784 |      |  |
| 98 C9 E8            | Givers of life ; the  | **OUT OF ORDER**Item Currently Between:E 98 C89 S46 2001 & E 98 C9 E8 Move item forward 1 spaces          | 39089007104274 |      |  |
| 98 D2 D6            | The ghost dance of 1  | **OUT OF ORDER**Item Currently Between:E 98 C9 M3 1962 & E 98 C9 S93 1958 Move item forward 4 spaces**    | 39089006284671 | Pull |  |
| 98 D2 L6            | Dance associations o  | **OUT OF ORDER**Item Currently Between: E 98 D2 L6 & E 98 D2 M55X Move item back 1 spaces                 | 39089006909319 |      |  |
| 98 D2 L6            | Dance associations o  | **OUT OF ORDER**Item Currently Between:E 98 D2 L28 & E 98 D2 L6 Move item forward 1 spaces                | 39089008500918 |      |  |
| 98 D6 R35X 1982A    | The archaeology of p  | **OUT OF ORDER**Item Currently Between:E 98 D8 R3 & E 98 D9 B97 Move item back 1 spaces                   | 39089004530091 |      |  |
| 98 D8 R3            | The road of life and  | **OUT OF ORDER**Item Currently Between:E 98 D6 H43X 1985 & E 98 D6 R35X 1982A Move item forward 1 space   | 39089006284705 |      |  |
| 98.E2 B43 2019      | Unfair labor? : Amer  | **OUT OF ORDER**Item Currently Between:E98.E2 B43 2019 & E 98 E2 H37 2010 Move item back 1 spaces         | 39089026488542 |      |  |
| 98.E2 B43 2019      | Unfair labor? : Amer  | **OUT OF ORDER** Item Currently Between: E98. E2 B43 2019 & E98. E2 B43 2019 Move item forward 1 spaces   | 39089026488542 |      |  |
| 98 E2 O75 1999      | The other side of th  | **OUT OF ORDER**Item Currently Between:E 98 E2 075 1999 & E 98 E2 P74 1998 Move item back 6 spaces        | 39089013843170 |      |  |
| 98 E2 O75 1999      | The other side of th  | **OUT OF ORDER** Item Currently Between: E 98 E6 N37 1996 & E 98 E2 O75 1999 Move item forward 1 spaces   | 39089013843170 |      |  |
| 98 E5 O73X 1982     | The technique of por  | **OUT OF ORDER** Item Currently Between: E 98 E5 073X 1982 & E 98 E6 N37 1996 Move item forward 6 spaces  |                |      |  |
| 98 E5 073X 1982     | The technique of por  | **OUT OF ORDER**Item Currently Between:E 98 E2 N37 1984 & E 98 E5 O73X 1982 Move item forward 1 spaces    |                |      |  |
| 98 E6 K37 1999      | The impact of occupa  | **OUT OF ORDER**Item Currently Between:E 98 E2 S45 2006 & E 118 A58X 1992 Move item back 7 spaces         | 39089014120503 |      |  |
| 98 E6 N37 1996      | Native Americans and  | **OUT OF ORDER**Item Currently Between: E 98 E5 073X 1982 & E 98 E2 075 1999 Move item forward 6 spaces   |                |      |  |
| 98 E83 H55 2006     | From a red zone : cr  | **OUT OF ORDER**Item Currently Between:E 98 E83 L3 & E 98 E85 B375 2011 Move item back 1 spaces           | 39089025038793 |      |  |
| 98 E83 L3           | The structure of a m  | **OUT OF ORDER** Item Currently Between: E 98 E83 B7 & E 98 E83 H55 2006 Move item forward 1 spaces       | 39089003270624 |      |  |
| 98 E85 A48 2006     | American Indian rhet  | · · · · · · · · · · · · · · · · · · ·                                                                     | 39089020628069 |      |  |
| 98 E85 A48 2006     | American Indian rhet  | **OUT OF ORDER**Item Currently Between:E 98 E85 V53 1998 & E 98 E85 A48 2006 Move item forward 1 space    |                |      |  |
| 98 E85 G37 2003     | Real Indians : ident  | **OUT OF ORDER**Item Currently Between:E 98 E85 177 1995 & E 98 E85 H84 2009 Move item back 2 spaces      | 39089019655925 |      |  |
|                     |                       |                                                                                                    |                |      |  |
| E 98 E85 H6218 2008 | La cita de VÃfÂ-cam : | **OUT OF ORDER**Item Currently Between: E98.E85 K56 2013 & E 98 E85 N34 1996 Move item back 3 spaces      | 39089025159516 |      |  |

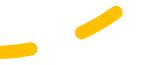